## Adobe Photoshop CS5 Serial Number Full Torrent Cracked {{ lAtest release }} 2023

Cracking Adobe Photoshop is not as straightforward as installing it. It requires a few steps to bypass the security measures that are in place. First, you must obtain a cracked version of the software from a trusted source. Once you have downloaded the cracked version, you must disable all security measures, such as antivirus and firewall protection. After this, you must open the crack file and follow the instructions on how to patch the software. Once the patching process is complete, the software is cracked and ready to use.

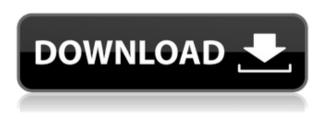

The Toolbox provides 3 modes to help you create edit what you've selected. How well it works depends on the number of selections and whether or not your tool is compatible with the current selection. However, this tool has been improved in some important ways since the last version. The shortcut tools now work with selections without requiring you to select a box first. If you'm on a Mac, it will highlight an image and a box will appear to choose a tool. This alleviates the tool's biggest weakness: its use is to modify, and it usually does that badly. There are two ways to handle comments: link to the answers through a peer review panel, or email the document to a third party to send comments back. PEPSi brings them both together in one way that is easy to manage and totally paperless. You don't even need to be online to use it. It's a great time saver. You can set up your own peer review forum with any URL. Just make sure your URL is persistent and can handle any number of people reviewing your documents at once. Lots of time was spent trying to get SE2 to find the address of my review site in its bookmark database. Sometimes, the comments will be in a color other than gray. It's a feature of the color picker tool, so you can use it to create a preview of your document with colored comments. This is noticeably different from the color picker in Photoshop Elements 16 and before, which was simply a color picker tool. PEPSi's peer review features aren't unique; you can include comments with almost any photo or video software including Photoshop, Lightroom, and Premiere — but PEPSi is the synced database that integrates comments. It's well done.

## Download Adobe Photoshop CS5License Code & Keygen Activation Windows 10-11 X64 {{ lAtest versIon }} 2022

The Masking tool allows you to bring out details in an image area that you block from being seen in another area. This has the potential to create a dynamic effect that makes people realize how great your content really is. The Patch tool enables you to apply brush strokes, strokes, and shapes in a photoshopped and seamless manner. Painters love this tool because they can seamlessly go from one color to another. Likewise, if you're looking for a creative or professional way to peel and place cracks in your masterpiece, this is your tool. The Live Mask lets you create a mask using one of the pixels in your image to match the shape of the target area. Using this method, you no longer have to use the other black and white or grayscale option, so you can save time while also saving the rights to your content for your own purposes. Notepad is an advanced editor app that allows end users to create and modify graphics, documents, and files of various formats such as DOC, PPT, JPG, TIFF, TXT and XLS so you can edit the graphics and other files in Photoshop CC. You can also perform mass operations in bulk to multiple files by using canned actions (subroutines) in the app. To begin using this app, you'll need to download the Notepad app from the Adobe Creative Cloud apps page. The following section explains how to use Notepad. Each layer within Photoshop is represented with a rectangle. It's as simple as that. The image layers are the ones we usually see and touch, but the shape layers are something rather new. An image layer is basically a container that contains an image and has some sort of attribute. The shape layers have their own attributes such as color, transparency, anchor points, dimension, and rotation. You can add any number of shape layers, each with its own attributes. This allows you to create a complex piece of work, with each piece of the image having its own elements, rather than just a single image. e3d0a04c9c

## Adobe Photoshop CS5 Download free With License Key WIN + MAC {{ latest updaTe }} 2023

As you already know, Adobe Photoshop is one of the best graphics editing tools on the market. Adobe Photoshop CS4 Done right can deliver fantastic imagery fast. In this article, we list and explain the hidden features of Photoshop. Enhancing photos is a tedious process, yet it's great to see Adobe add better features and improvements to its powerhouse photo editor. As of Photoshop CS7, millions of users can take photos, edit them with professional-level features, and make them sparkle. This marks another step in the road that leads up to Photoshop being used ubiquitously on the desktop, mobile, web, tablets, and more. After a lot of anticipation, the real justification for the high price point of this update. It was a long time coming, but Photoshop is gaining new features that make the product's steep price tag a little easier to justify. Shadows/Highlights: Making a single component in a picture, such as hair or a piece of clothing, darker or lighter than its surroundings is called "shadows" or "highlights," and it is used to create a more striking look in a picture. It makes paintings more lively and interesting. Well, using shadows to create shadows is an old Photoshop trick, but now the feature has been expanded and upgraded to make it an indispensable element for designers. Gradients: Gradients are one of the most important steps in Photoshop. They make a picture look more realistic and professional. A basic gradient is a light and dark color blending together in a smooth line, but Photoshop can make much more advanced gradients. For example, you can create a perfect gradient using a set of five colors to create a transition from color to color in a picture or word.

brush box photoshop free download brush download in photoshop web untuk download brush photoshop download brush untuk photoshop free download makeup brush photoshop download brush deardoff untuk smudge photoshop download font brush untuk photoshop download powder brushes photoshop pixel art brush download photoshop pencil brush download photoshop

Designing beautiful websites is not an easy task. Doing it well can be even more difficult. Before designing the website, it is important to analyze your requirement and make a list of pros and cons. You should also be clear about the features and needs you want to include in your website. The main objective of a good web content design is to make the viewer interested in the text. As much as text is critical to a successful website, the poor typefaces and strong colors used often make the website hard to read and look terrible. Whether you are a newbie or a professional, these below tips can help you create the best website. The design of a website can be described as an art. One should always be careful while creating a beautiful website without making it hard to navigate or difficult to use. Good web content designers have a wide range of experience about interaction design and web accessibility as web pages are not only meant for a computer. Designing a website with these cooler features, create a website that will take the breath away. Website development is a creative process. It involves designing an appealing website with proper color combinations and images. It is the most important thing that a website should be designed with perfection. The design is one of the most important aspects of interest in your potential customers. Having a web page without good design seems to be a waste of time and effort in the eyes of a visitor. Design and development of a website is not an easy task. Thousands of handy websites design and development still fail to make the visitor interested in your website. This makes your website looks bad. You will see a big difference in

the image of your website if you make it with a professional graphic designer and developed by a professional.

With this focus reaffirmed on improving Photoshop strategy, Adobe is also taking an important step in the direction of removing optical imperfections in the process of turning a photo into a finished product. Photoshop 2019 introduces the ability to auto-solve common problems such as lens vignetting and camera shake with the addition of 'In-Camera Photo Correction'. This new feature is found in the Photoshop menu under Adjustments, and offers an easy way to improve the quality of images shot with different lenses. In-Camera Photo Correction also can help users correct lens vignetting by detecting the point of darkest vignetting and automatically applying the correction. In addition to all of this brand new Photoshop innovation, the tooling improvements in Photoshop also focus on making sure users can easily edit their images in the browser. Photoshop's new Squared Canvas Size feature, a native option available in Share for Review, enables users to easily turn their web-based workspace into a desktop app, synchronizing changes to the image into the desktop application and back as needed. This feature also improves the stability and functionality of editing images in a browser versus native desktop applications, and makes it easier to collaborate with the help of detailed notes, comments and changes. Additionally, Photoshop introduces 'Find' improvements to search for objects in an image, reach for a more powerful Efficient Selection navigation tool, and search for content within an image using the new 'In-Canvas Edit in the Browser' (beta) feature.

https://soundcloud.com/thusiesiisuk5/vcds-lite-pl-crack-chomikuj https://soundcloud.com/meurisajden/visualarq-for-rhino-5-crack https://soundcloud.com/ivertbanani4/shubh-mangal-saavdhan-4-full-movie-in-hindi-download-hd https://soundcloud.com/lbabaquitosd/crack-waves-kramer-mpx-master-tape-35 https://soundcloud.com/apneosenwest1970/simlab-soft-license-key https://soundcloud.com/rocdegumo1977/autodesk-autocad-map-3d-2018-32-64bit-keygen https://soundcloud.com/cuddbogkinsjum1970/download-iptv-forkplayer-smart https://soundcloud.com/cloreqawfos1985/corel-draw-x6-language-pack-italian https://soundcloud.com/wnisirrahm/prtg-licence-key https://soundcloud.com/ativomsmi4y/signing-naturally-units-7-12-homework-answers https://soundcloud.com/discheckclearin1988/epanet-z-0-5-full-version-33 https://soundcloud.com/mopelinerkezp/http-uploadsnack-c-om-nmtkm7-password-torrent-1 https://soundcloud.com/famebecu1983/stellar-phoenix-windows-data-recovery-v3001ngen-crack

Adobe describes the latest update to Photoshop as a release that brings "full native support for the outline image technique." It's not immediately obvious how Photoshop Elements 12 applies this feature, but it definitely does look cool. In fact, it's one example of the numerous hints of a much-awaited update. The software *is* building on the strengths of its ever-popular software, and is a welcome addition to a growing line of updates. We're anticipating that with any luck, the 6.0 update that will arrive by 2019 will bring a whole raft of focussed changes, such as better support for hybrid RAW images, a tighter integration with Adobe Lightroom Classic CC, an ability to automatically tag photos with metadata, and a revamp of the Behance integration. Have you tried AR apps on your smartphone? If not, how do they work? If so, what have you gotten out of them? There are lots of apps in the App Store, from Google Earth to ARTag. This book, Lightning Reader , deals with AR

apps specifically. We'll explain what they can do and show you how some stores can promote themselves using the technology. Examples of apps that make use of AR technology include Lightning Reader , which shows clothing items from ZALORA in real time and Lunar Home and Bolero , which enables users to create their own AR content. Adobe Photoshop is a full-featured, professional-level, difference-making publishing and graphic-design program. It has been amazingly successful in visualizing and producing results that have been designed by professionals around the globe.

https://greenearthcannaceuticals.com/photoshop-bridge-free-download-top/ https://worldweathercenter.org/download-adobe-photoshop-cc-2014-activation-code-crack-3264bit-fi nal-version-2022/ https://sawerigading-news.com/2023/01/02/adobe-photoshop-cc-2015-version-18-download-free-full-v ersion-pc-windows-2023/ http://adomemorial.com/2023/01/02/free-photoshop-pencil-brushes-download-patched/ http://orakprecast.net/55319.html https://swisshtechnologies.com/brush-filter-photoshop-download-2021/ https://asu-bali.jp/wp-content/uploads/2023/01/jazkhr.pdf https://www.solaiocompound.it/wp-content/uploads/2023/01/chergar.pdf https://americanzorro.com/download-adobe-photoshop-cc-2015-version-18-activation-code-license-co de-keygen-win-mac-2023/ https://section8voice.com/wp-content/uploads/2023/01/Photoshop-2021-Version-2242-Download-Acti vation-Code-Free-License-Key-For-Windows-2023.pdf https://www.academiahowards.com/wp-content/uploads/2023/01/Photoshop-Setup-Download-For-Wi ndows-7-BETTER.pdf https://accountfile.ir/wp-content/uploads/2023/01/Skin-Smooth-Smudge-Brush-Photoshop-Download-**BETTER.pdf** https://factspt.org/wp-content/uploads/2023/01/sahslill.pdf https://nochill.tv/wp-content/uploads/2023/01/ecslaty.pdf https://seoburgos.com/adobe-photoshop-cc-2015-version-16-download-free-activation-key-activationkey-x64-2023/ https://coletandovidas.org/wp-content/uploads/2023/01/aldoglo.pdf http://www.jobverliebt.de/wp-content/uploads/wallnith.pdf https://www.fermactelecomunicaciones.com/2023/01/02/brush-for-photoshop-download-top/ https://makebudgetspublic.org/download-photoshop-cs4-keygen-full-version-win-mac-64-bits-2022/ https://korajobs.com/wp-content/uploads/2023/01/Adobe-Photoshop-70-Free-Download-For-Windows-10-Filehippo-HOT.pdf https://romans12-2.org/old-english-font-photoshop-download-verified/ https://miyanehkhabar.ir/wp-content/uploads/2023/01/Adobe-Photoshop-71-Free-Download-Full-Vers ion-With-Key-For-Windows-7-HOT.pdf https://dreamlandit.com/wp-content/uploads/2023/01/onawisd.pdf http://jwbotanicals.com/adobe-photoshop-2021-version-22-4-1-download-license-code-keygen-cracke d-3264bit-hot-2022/ https://outlethotsale.com/wp-content/uploads/2023/01/anskaf.pdf https://teenmemorywall.com/oil-paint-filter-photoshop-2020-download-upd/ https://www.zhijapan.com/wp-content/uploads/2023/01/Download-Ps-Photoshop-Apk-EXCLUSIVE.pdf http://hotelthequeen.it/wp-content/uploads/2023/01/ranpey.pdf https://revitiq.com/wp-content/uploads/2023/01/Adobe-Photoshop-CC-2015-Serial-Number-3264bit-2 <u>022.pdf</u> https://www.bountyla.com/curso-de-criacao-de-flyer-e-banner-no-photoshop-download-free/

https://pxlmarket.com/wp-content/uploads/2023/01/Free-Photoshop-Download-Mac-Full-Version-TOP .pdf

https://www.scoutgambia.org/adobe-photoshop-cc-with-license-key-x32-64-2022/ https://www.tresors-perse.com/wp-content/uploads/2023/01/Download-Photoshop-CC-2014-Keygen-F2 ull-Version-With-License-Code-For-Windows-x3264-upDate.pdf https://someuae.com/wp-content/uploads/2023/01/Photoshop-CC-2019-Download-License-Keygen-32 64bit-New-2022.pdf https://thegdwheel.com/wp-content/uploads/2023/01/talibert.pdf https://clickasma.ir/how-to-download-photoshop-on-macbook-pro-repack/ https://luciavillalba.com/adobe-photoshop-express-activation-key-for-windows-x64-2022/ https://torolocoonline.com/wp-content/uploads/2023/01/Adobe-Photoshop-CC-2015-Version-17-Downl oad-Free-Registration-Code-WIN-MAC-latest-updaT.pdf http://quitoscana.it/2023/01/02/perspective-brush-photoshop-download-hot/ https://mondetectiveimmobilier.com/2023/01/02/download-free-photoshop-2021-version-22-5-1-activ ator-with-product-key-windows-10-11-x64-2023/

You can defer your subscription to Photoshop to 8 months or even a year once you sign up for the cloud-based service. Adobe Photoshop features include:

- Basic photo editing
- Advanced photo editing
- Photo enhancing
- Photo retouching
- Photo workflows

Major tools in Adobe Photoshop 10 include:

- Dramatically new CMYK color workflow
- Deep integration with Adobe Bridge
- Enhanced selection tools
- New filters and plugins
- Numerous new enhancements and productivity features

Some of the new features included in this version of Adobe Photoshop are:

- CMYK Color Workflow
- New Deep Integration with Adobe Bridge
- Enhanced selection tools
- New filters
- Extensive new productivity features

Adobe Photo Factory is Adobe's powerful RAW image workflow. It's a state-of-the-art organization and editing tool that helps photographers and graphic designers produce professional quality RAW images and exports, adjusts and optimizes images for different devices, and makes them ready for sharing. Photoshop is primarily a photo editing application, but it features a vast number of tools that graphic designers and photographers can use in their projects. Here is a list of the Adobe Photoshop features that allow you to create high-quality visual designs and images: When you open a file, Photoshop opens the file in a file browser window. You can then select the Edit menu and choose the Select Edit menu option. This allows you to choose where to show the toolbox, palette, and other interface options that you use most. The left panel contains the tools you use most, and these can be toggled on or off. These tools include the Brush tool, Selection tool, Smudge tool, Pencil tool, Lasso tool, Eraser tool, Gradient tool, and others. You can use keyboard shortcuts to access these tools:

- Windows+X: toggles the Selection tool
- Windows+C: toggles the Brush tool
- Windows+Shift+U toggles the Lasso tool
- Windows+Shift+E toggles the Gradient tool
- Windows+Shift+D toggles the Pencil tool
- Arrows keys to move the selection along
- $\bullet\,$  Z and X to move the selection